**AutoCAD License Key Full**

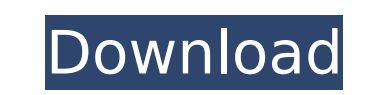

 $1/4$ 

## **AutoCAD Crack Download**

AutoCAD Crack is used in the process of drafting and design work, and is used by both students and professionals in a wide variety of fields. For example, architects use it to design brudges, and designers use it to create engineering. It is one of the most popular computer aided design software in the world. What is AutoCAD? AutoCAD? AutoCAD is a computer-aided design (CAD) software that is used to design 2D or 3D objects. It has been devel to design, view, share, and store the created objects and files. AutoCAD was originally developed for the Apple II, Apple II+ and the Xerox 6000 series of computers, but later ported to many other platforms like DOS, Windo as vector drawing, layers, CAD interoperability and project management. How to install AutoCAD? AutoCAD? AutoCAD may be installed on a variety of platforms. The easiest way to install the app is by downloading the installe AutoCAD that teaches you the basics of drawing. Also, there is a full guide that contains all the major features and applications, how to use them, tutorials, and more. AutoCAD software provides a variety of tools that all drawing starts by specifying a paper size. Then you select the kind of object that you want to draw. You can use the drawing tools to add, delete, move, rotate and resize the objects. You can also use a command line to dra document is displayed. The

3D model formats such as STEP and VRML are also supported by the program. A detailed list of supported file formats can be found on the Autodesk blog (for AutoCAD Crack Mac). AutoCAD. For example, G-Code does not support i common commands. The shortcuts for AutoCAD are listed at the bottom of the Shortcut Key Chart. History In May 1992, AutoCAD started as a PC application but was designed from the beginning to be scalable to multiple platfor product of the Integrated Systems Research Group (ISRG) and was called the Integrated Systems Technology Group (ISTG). Many ISRG products were later transferred to PARC in 1994 and renamed and combined with the CAD Group i Group was combined with a group of AutoDesk employees to form the Autodesk, Inc. CAD Group, which then became the Autodesk Inventor group. In 2014, the group was renamed to the Autodesk Research group. See also Comparison Exchange Apps site (requires an active license) The official Autodesk Motion and Navigator site Category:1992 software Category:CAD software for Linux Category:CAD software for windows Category:CAD software Category:AutoDe software for macOS Category:Proprietary software Category:Technical drawing tools Category:Autodesk Category:Proprietary software that uses Scilab ca3bfb1094

## **AutoCAD With License Key Download [Win/Mac]**

## **AutoCAD Activation Code With Keygen [2022-Latest]**

Activate the Autodesk-USB-Installer-Win32.exe file and press the Next button. Press the Next button. Press the Next button. Press the Close button. Select the correct location to extracted Autodesk-USB-Installer-Win32.exe OK button. On the "Select software components" window, select the second installation option and click the OK button. On the "Select your destination" window, select the second installation option and click the OK button. window, press the Next button. On the "Welcome page" window, press the Next button. On the "About this application" window, press the Next button. On the "License Agreement" window, press the Next button. Select the correc Next button. Select the extracted autocad.dll and autocad.net.tmerit.dll files and click the Open button. On the "Licensing Information" window, select the second installation option and click the OK button. Click the OK b Win32.exe" window, press the Next button. On the "Installation Components" window, press the Next button. On the "About" window, press the Next button. On the "License Agreement" window, press the Next button. On the "Soft button. Select the extracted acdShell.dll, acdShell.hpp, acdShell.dll. Click the OK button. On the "Customize

## **What's New In AutoCAD?**

Explore using multiple documents at once: Draw a region in the background while you work on another drawing. Explore using multiple documents at once: Draw a region in the background while you work on another drawing. Auto AutoCAD launched a new set of features that are now available in all 2020 products. This article contains information on the new features added in AutoCAD Release 19.1 and is intended for AutoCAD Release 19.1 users. Notabl click context menu now has a new "AutoCAD Update" command New standard industry commands and alternatives to existing commands Standardized keyboard shortcuts for commands A complete change in the interaction and organizat AutoCAD is now able to use any font, and the font can change as you edit your text. This feature is available for both 2D and 3D text. By modifying your text, you are modifying the text of the individual glyphs. This means in any font and apply both horizontal and vertical writing direction. Using the "Ascii" option, you can also get text that resembles an ASCII character set (a non-Latin character set). The following figure illustrates how Text group → 3D Box → Ascii shows the ASCII characters. Text as Individual Glyphs is available for both 2D and 3D text. The 3D text is displayed in a 3D box, and the glyphs are formatted differently

 $4/4$